## **Primer Certamen (Tiempo: 90 min.)**

**Si algo no está claro**, haga una supuesto razonable, anótelo, y responda conforme a ello.

- 1.- (50 puntos) Responda en forma breve y clara (cuide su caligrafía): 5 puntos cada respuesta.
- a) Con sus palabras diga a qué corresponde los siguientes términos: Red Periférica (network edge), Red Central (network core), Red de Acceso. Si usted tiene un celular con plan de datos 3G. ¿A cuál de estas redes o conceptos pertenece el celular?

*Red Periférica: es la constituida por los equipos terminales como computadores y servidores, todo aquellos donde corren las aplicaciones.*

*Red Central: Es aquella conformada por los ruteadores interconectados. Red de Acceso: Se le llama red de acceso a los enlaces que interconectan los terminales y servidores con la red. Un Celular forma parte de la Red Periférica.*

b) Un usuario escribe y envía un mensaje de correo a un amigo lejano. Luego de un tiempo recibe un correo del sistema indicando que el mensaje a su amigo no ha podido ser entregado. Dé una razón que explique la llegada de este correo de sistema. ¿Durante este tiempo, dónde está almacenado el mensaje de correo enviado por este usuario?

*El servidor de correo de la cuenta del amigo está caído. Otra razón, puede ser que los enlaces, para llegar al servidor de correo destino, estén caídos.*

*El correo estará en el servidor de correo del usuario que envía el correo.*

c) Mencione una ventaja y una desventaja de la conmutación de circuitos respecto a la conmutación de paquetes. ¿Cuál de las dos es usado en Internet?

*Ventajas: Se puede obtener garantía de tasa de transferencia. Desventaja: Se crea ineficiencia cuando un recurso asignado no es usado y no se puede asignar a otro. Otra desventaja, se requiere tiempo de establecimiento del circuito. En Internet se usa coonmutación de paquetes.*

d) Considere la comparación de dos grandes barrios: uno con servicio de Internet del tipo ADSL (línea telefónica) y el otro con servicio del tipo HFC (cable coaxial). ¿Cuál de los dos servicios se comportará mejor en momentos que muchos usuarios accedan a Internet? Justifique su respuesta. Suponga gran conectividad desde las oficinas de ambas compañías a Internet.

*Se comporta mejor el servicio ADSL. Los enlaces ADSL son dedicados, la capacidad del enlace es usada por cada usuario. Los enlaces de cable coaxial son compartidos. Si todos lo usan, se crea congestión.*

- e) Indique un beneficios de incorporar Proxy-cache en una red. *\* Se reduce los tiempos de acceso a contenidos que otros o el mismo usuario haya accedido previamente. \* Se consigue un mejor aprovechamiento de la capacidad del enlace de acceso a la red.*
- f) Una aplicación cliente-servidor utiliza TCP parra enviar líneas de texto. La aplicación servidora en un momento decide mantener el socket abierto pero no leer datos desde él. Un alumno, que estaba corriendo Wireshark en el lado del cliente, nota que al cabo de un rato no salen nuevos paquetes hacia el servidor. Aún así no se explica por qué tuvo que pasar un rato para que su aplicación cliente indicara que no podía enviar más datos. ¿Qué explicación le da usted? *TCP usa un buffer en el transmisor y otro en el receptor. El control de flujo de TCP suspende el envío de paquetes cuando*

*el buffer del receptor se llena (servidor en este caso). Sin embargo, aún hay espacio en el buffer TCP del receptor para que éste siga aceptando paquetes desde la capa superior (aplicación). Luego de un rato se llenará también el buffer del transmisor y la aplicación cliente notará que no puede enviar más datos por su socket.*

- g) En TCP el tiempo de espera por acuse de recibo se estima usando: TiemeoutInterval = EstimatedRTT+4\*DevRTT. Mencione una ventaja y una desventaja de usar 3 en lugar de 4. *Ventaja: Se reducirá el tiempo de reenvío de paquetes perdidos logrando así menor retardo para la aplicación. Desventaja: Se incurrirá más frecuentemente en retransmisiones innecesarias por timeout prematuro. Se ocupará más tasa de datos que al usar 4.*
- h) Considere un enlace donde casi no hay paquetes errados, pero sí pueden ocurrir pérdidas de paquetes. A usted le preguntan si será mejor usar solo NAKs (acuses de recibo negativos) o usar solo ACKs (acuses de recibo positivos). ¿Qué recomienda usted y por qué? *Usar solo ACKs. Cuando usamos solo NAKs no podemos distinguir entre un paquete perdido y uno bien recibido (en ambos casos no llegará un NAK).*
- i) Para cada uno de los siguientes problemas, indique técnicas usadas para sobreponerse a ellos y obtener un protocolo confiable: errores en paquetes de datos, pérdida de paquetes.

*Errores en paquetes de datos: Usar un campo de suma de chequeo (código redundante). Pérdida de datos: Temporizador que avisa la no llegada de ACK dentro de cierto tiempo.* 

j) Mencione dos semejanzas entre TCP y Go-Back-N, y dos semejanzas entre TCP y Selective Repeat. *Semejanzas TCP y Go-Back-N: Acuses de recibo acumulados. Timer único. Semejanzas TCP y Selective Repeat: Se retransmite sólo un paquete luego de timeout. El receptor almacena paquetes fuera de orden.*

2.- (25 puntos) En "El Mercurio de Santiago" del 29 mayo se informa de un servicio de acceso a Internet a través de un enlace satelital. En localidades rurales desde Illapel a San Fernado, los hogares podrán instalar una pequeña antena en el techo de sus casas y con la ayuda de un modem tendrán acceso a Internet. El satélite geoestacionario Amazonas 3 que "ilumina" esa zona se encuentra a 35.800 km de altura. El otro extremo en tierra (telepuerto) está ubicado en Arica. Desde allí, y vía un enlace de fibra, estos hogares logran conexión a Internet.

a) Suponiendo que el satélite y el telepuerto son del tipo almacenamiento y re-envío (store-and-forward, S&F), estime el tiempo que tomará a un usuario de este servicio satelital bajar una página desde el servidor WEB de la Universidad de Tarapacá en Arica (UTA), desde que presiona "enter" hasta que ve la página.

b) Suponiendo un enlace de fibra desde Valparaíso a Arica, con dos routers como se muestra en la figura, estime el tiempo que tomará bajar la misma página desde el servidor de la UTA.

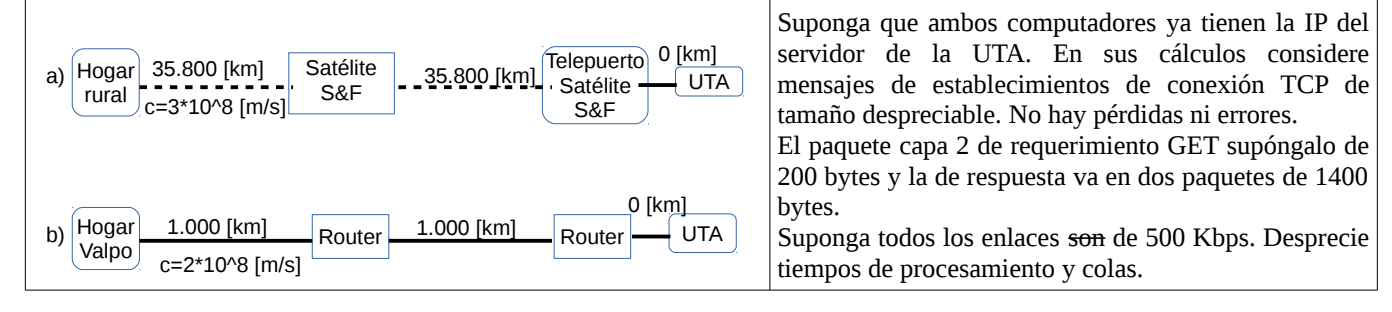

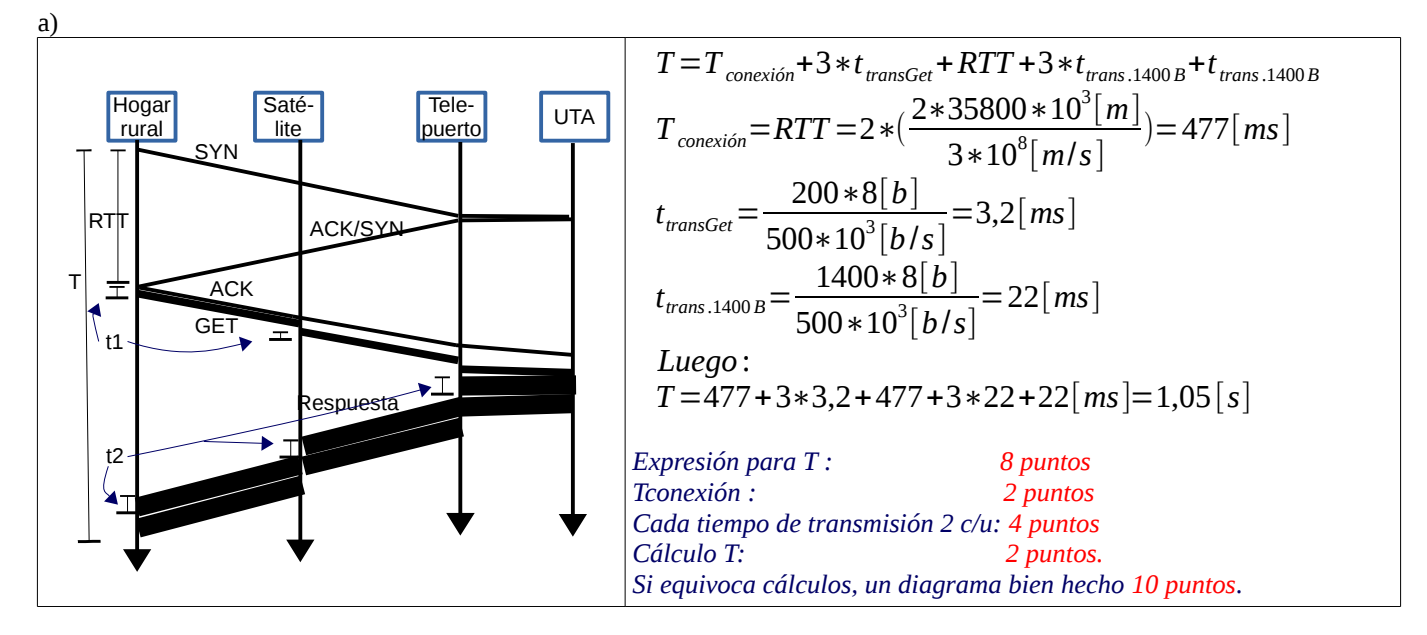

b) La expresión para el tiempo total se mantiene:

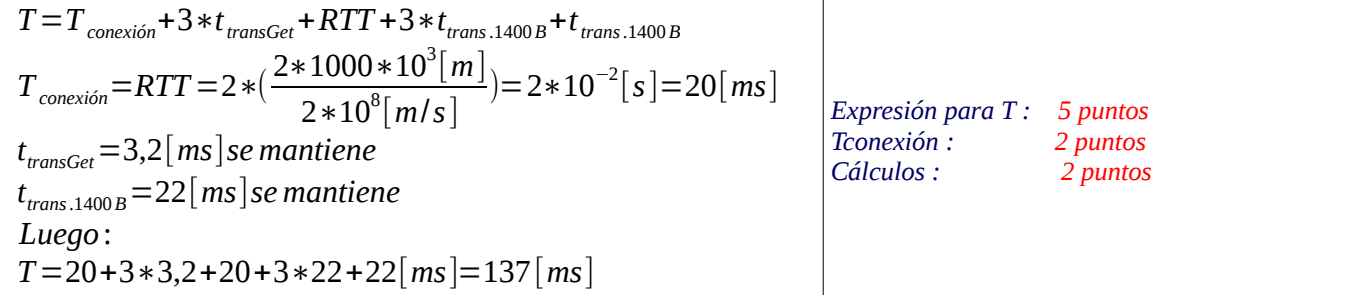

3.- (25 puntos) En esta pregunta usted analizará el efecto del tamaño de paquete y retardo de ida y vuelta (RTT) en Go-back-N y Selective Repeat. Para ambos protocolos considere ausencia de paquetes perdidos o errados, 6 bits como tamaño de campo de número de secuencia, y tasa de transferencia del enlace de 10 Mbps. En ambos casos suponga ACKs de tamaño despreciable.

a) ¿Cuál es la máxima utilización del enlace que se logra para ambos protocolos cuando los paquetes son de 320 bytes y el RTT es de 30 [ms]? ¿Cuál es la tasa de bits promedio que se logra transmitir en ambos protocolos?

b) ¿Para ambos protocolos, con qué tamaño de paquete se puede alcanzar una utilización máxima del enlace de 80%, con RTT=30 [ms]?

c) Otro enlace más corto tiene RTT de 20 [ms], determine la utilización del enlace lograda en ambos protocolos cuando el tamaño de paquete es de 320 bytes.

*El comportamiento de ambos protocolos es equivalente cuando no hay errores ni pérdidas. El tamaño de la ventana máxima cambia en ambos protocolos.* 

*Con 6 bits para el número de secuencia, tenemos 64 números de secuencias distintos. Luego el tamaño máximo de ventana será:* 

*Go-Back-N: 64-1=63 3 puntos Selective Repeat: 64/2=32 3 puntos*

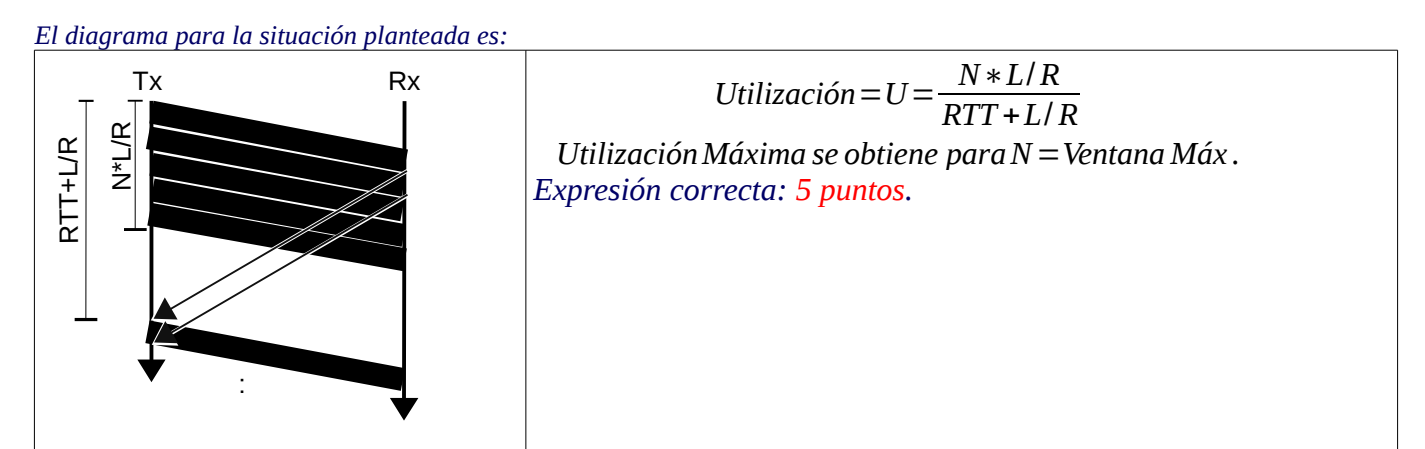

*a) Tiempo de transmisión = L/R = 320\*8[b] / 10<sup>7</sup> [b/s] = 0,256 [ms]*   $G$ o-Back-N: Utilización máxima =  $U_{max} = \frac{63*0,256}{30+0,356}$ 30+0,256 =0,53=53% *1 puntos Selective Repeat =* 32∗0,256 <sup>30</sup>+0,256=0,27=27% *1 puntos*

 $T$ asa de bit promedio lograda: Datos de la venta Tiempo de su envío <sup>=</sup> *N*∗*L RTT* +*L*/ *R* =*U*∗*R (2 puntos si está) Caso Ggo-Back-N = 5,3 [Mbps] 2 puntos (1 si se valoró expresión) Caso Selective Repeat: 2,7 [Mbps] 2 puntos (1 si se valoró expresión)*

*b) Despejando L*= *U*∗*RTT*∗*R N*−*U (\* 2 puntos si está)*  $\textit{Case Go-Back-N}: \quad L = \frac{0.8*30*10^{-3}*10^{7}}{0.8*30*10^{-3}}$ 63−0.8 =3859[*b*]=483 [*bytes*] *482 se considera OK. 2 puntos (1 si está \*) Caso Selective Repeat :*  $L = \frac{0.8 * 30 * 10^{-3} * 10^{7}}{22.00}$ 32−0.8 =7692[*b*]=962[*bytes*] *961 se considera OK. 2 puntos (1 si está \*)*

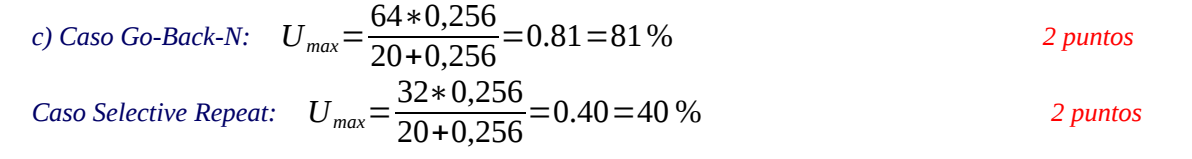